## **SYSTEM REZERWACJI SAL (SRS)**

https://srs.prz.edu.pl/

**- krótka instrukcja jak zarezerwować salę** 

Rezerwację należy poprzedzić wyborem sali – instrukcja jest zamieszczona na stronie http://eprz.w.prz.edu.pl/informacje/ogolnodostepne w menu SRS - krótkie instrukcje.

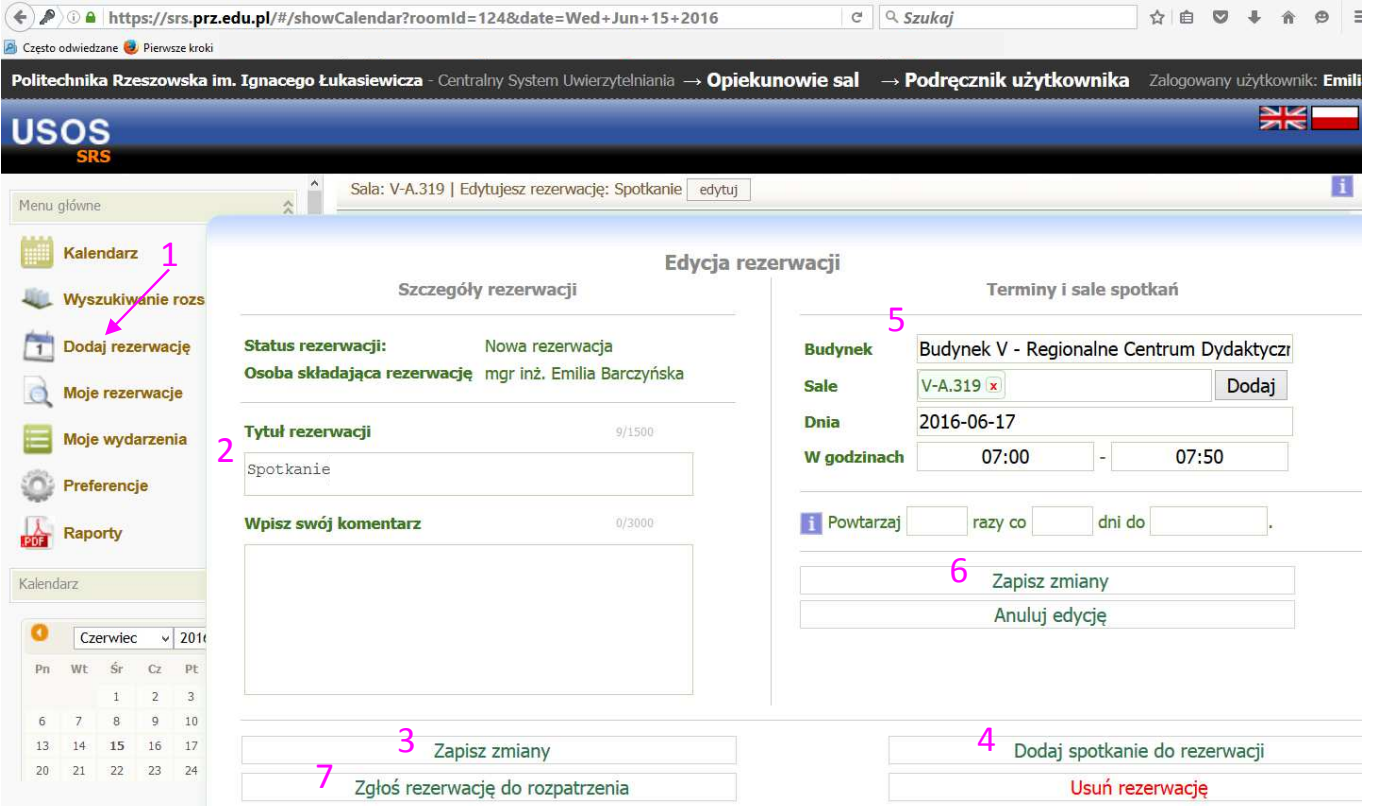

Po rozpatrzeniu rezerwacji przez **opiekuna sali** sala jest ostatecznie zarezerwowana:

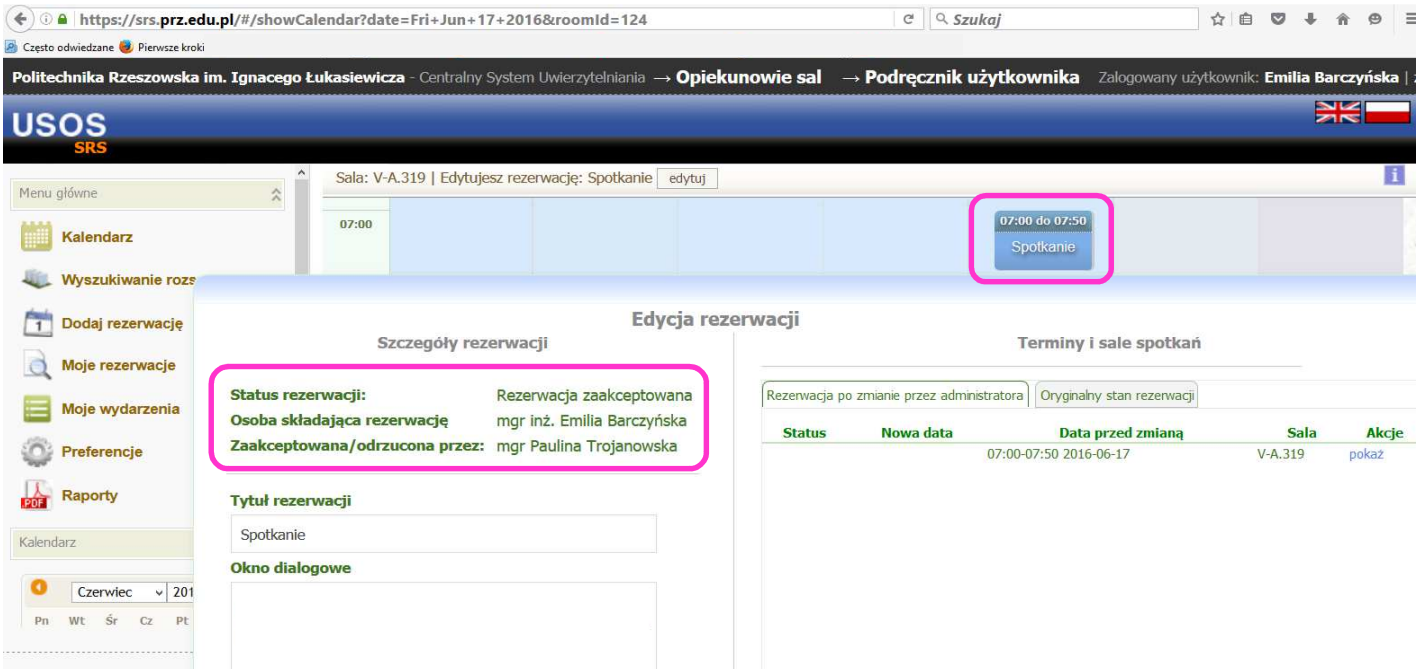